# ACTION NUMERIQUE

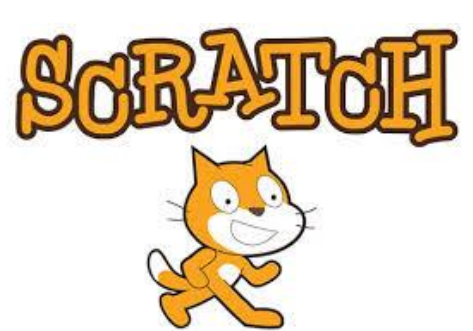

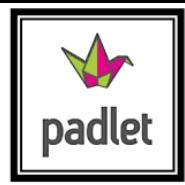

Cette action va permettre à vos élèves d'entrer dans le codage, la programmation, actuellement aux programmes de 2016. Il s'agit d'une initiation à la pensée algorithmique.

- Savoir décomposer un problème de tâches simples
- Savoir reconnaitre des tâches déjà effectuées ou qui se répètent
- Apprendre à travailler ensemble à un projet commun
- Favoriser l'imagination, le sens créatif sous une modalité attrayante

Un équipement en ordinateurs et/ou en tablettes est nécessaire mais il est tout à fait envisageable de faire quelques activités « débranchées ».

### **Domaine et sous-domaine concernés :**

• Mathématiques : Espace et géométrie

### **Connaissances et compétences associées (cycle 2) :**

- S'orienter et se déplacer en utilisant des repères
- Coder et décoder pour prévoir, représenter et réaliser des déplacements […] sur un écran.
- Programmer les déplacement d'un robot ou ceux d'un personnage sur un écran.
- Coder des déplacements à l'aide d'un logiciel de programmation adapté (CE1)
- Produire des algorithmes simples (CE2)

### **Connaissances et compétences associées (cycle3) :**

- Utiliser différents supports de travail […] : logiciels d'initiation à la programmation.
- Programmer les déplacements d'un robot ou ceux d'un personnage sur un écran. Situation donnant lieu à des repérages dans l'espace ou à la description, au codage ou au décodage de déplacements.

# **Public concerné (à titre indicatif) :** A partir du CP

**Supports/outils associés :** support collectif type vidéoprojecteur/ ordinateurs / logiciel Scratch en ligne / ENT Scolnet

**Modalités d'organisation :** travail de groupe + travail en collectif

# **Grandes étapes :**

- 1. Connexion à Scolnet ou au padlet pour découvrir l'activité
- 2. Connexion à Scratch en ligne pour réaliser l'action.
- 3. Prise de photo du codage obtenu ou vidéo du résultat obtenu (prévoir de réduire la vidéo (MP4))
- 4. Publication directement sur Padlet (en ayant précisé le nom de l'énigme et le nom de la classe)

Un accompagnement de Valérie Perreaut (@tice : valerie.perreaut@ac-dijon.fr) vous est proposé. N'hésitez pas à les contacter!